# **Office 2021 – Part 2**

by Peter Weverka

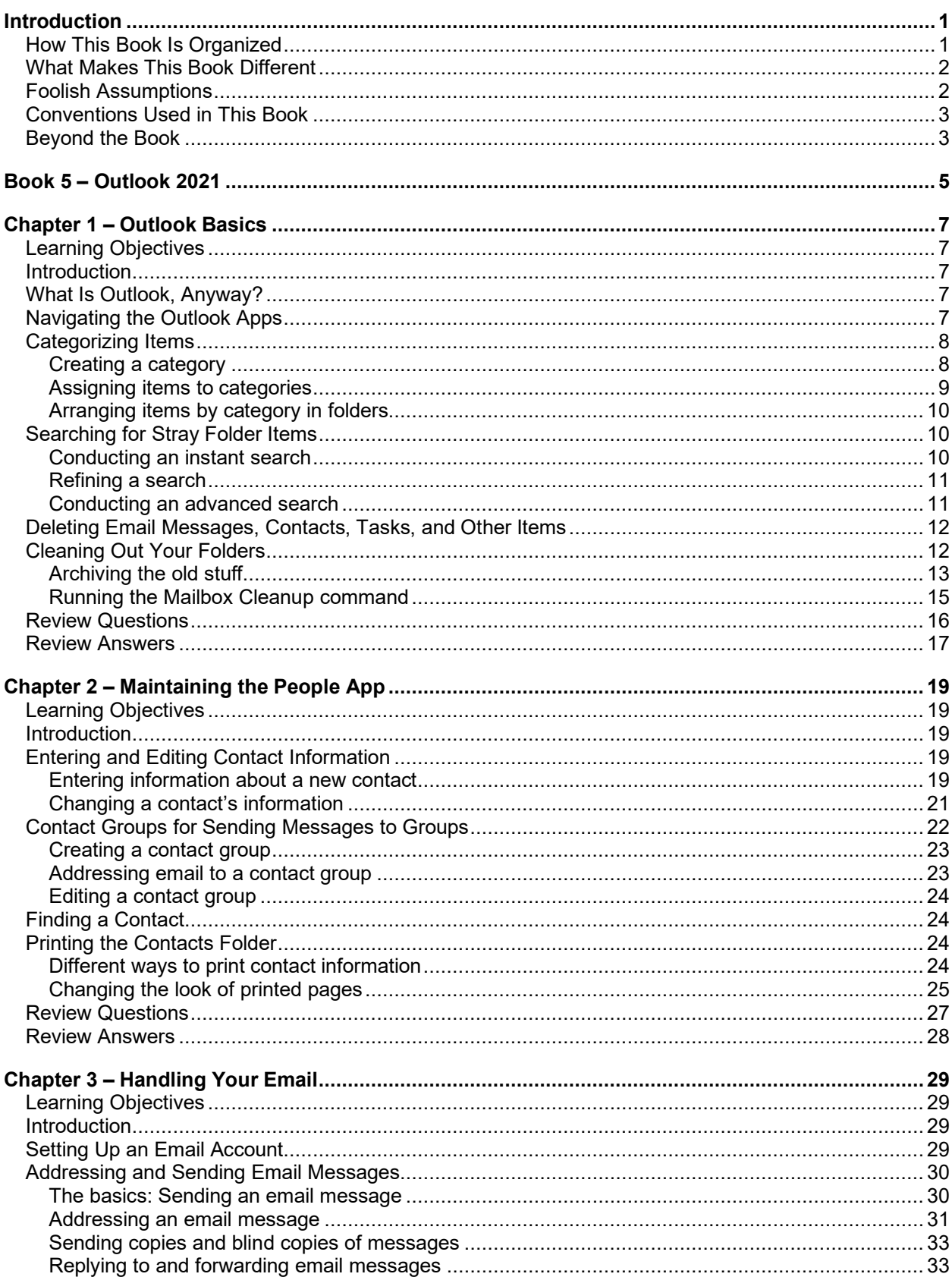

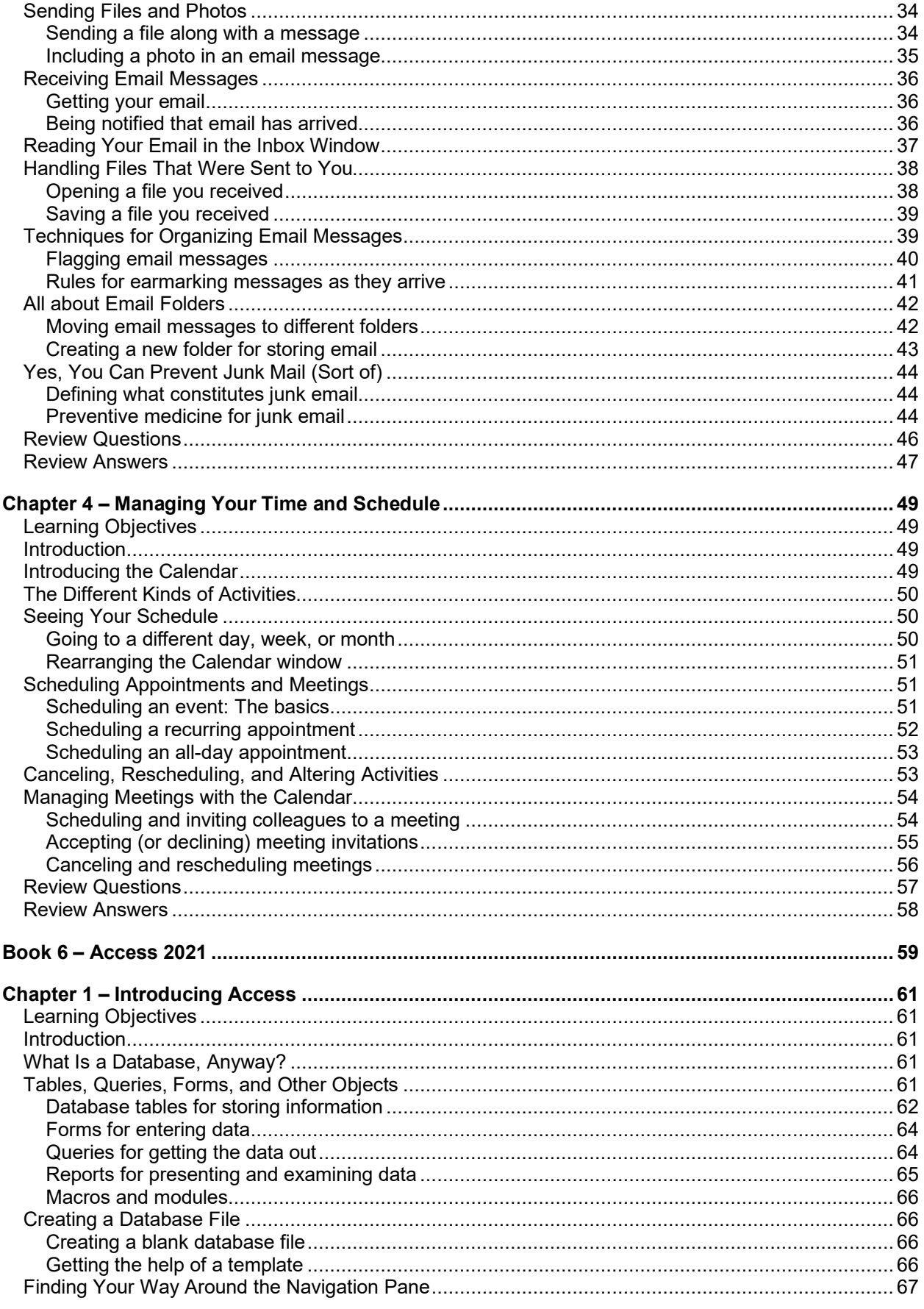

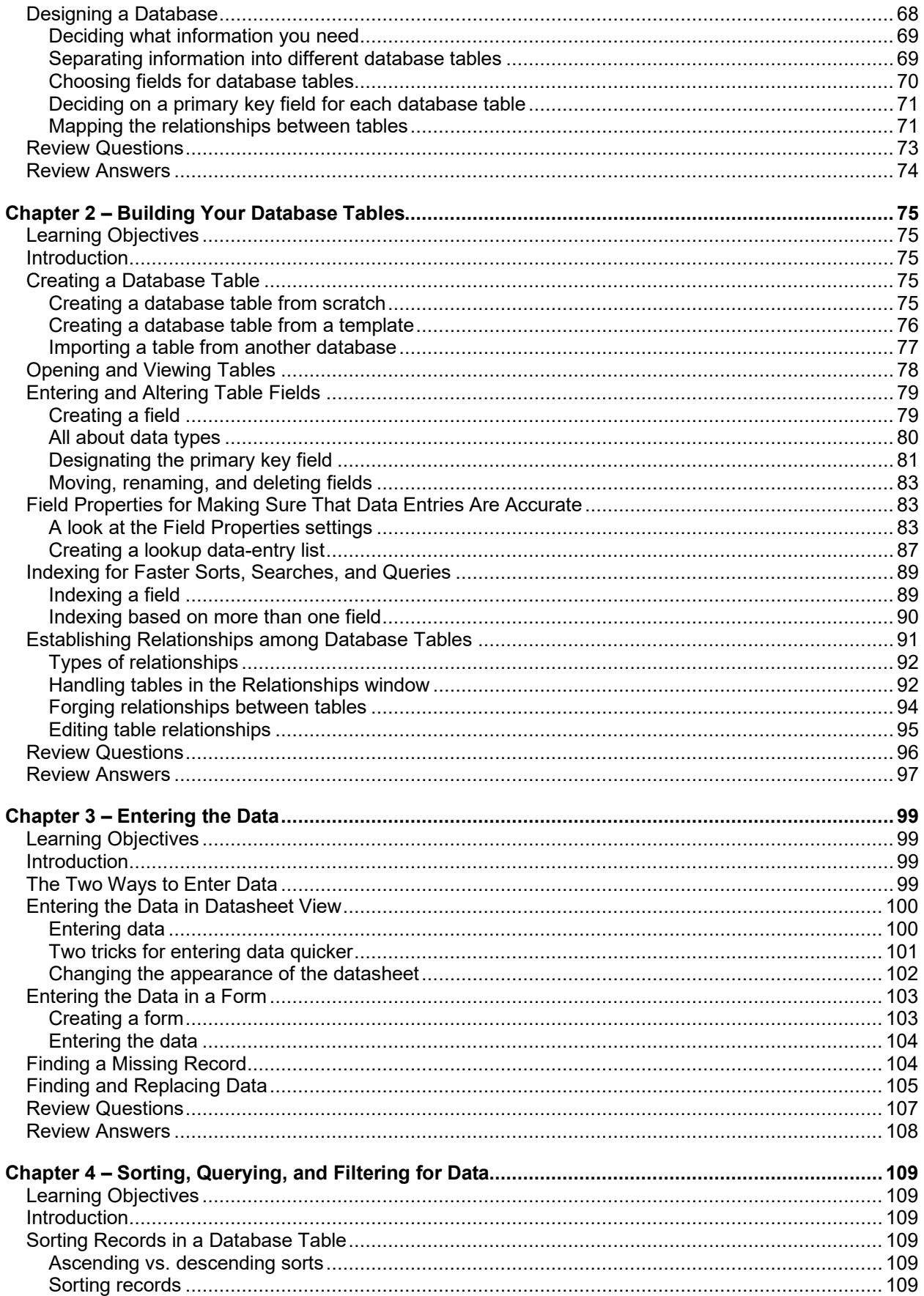

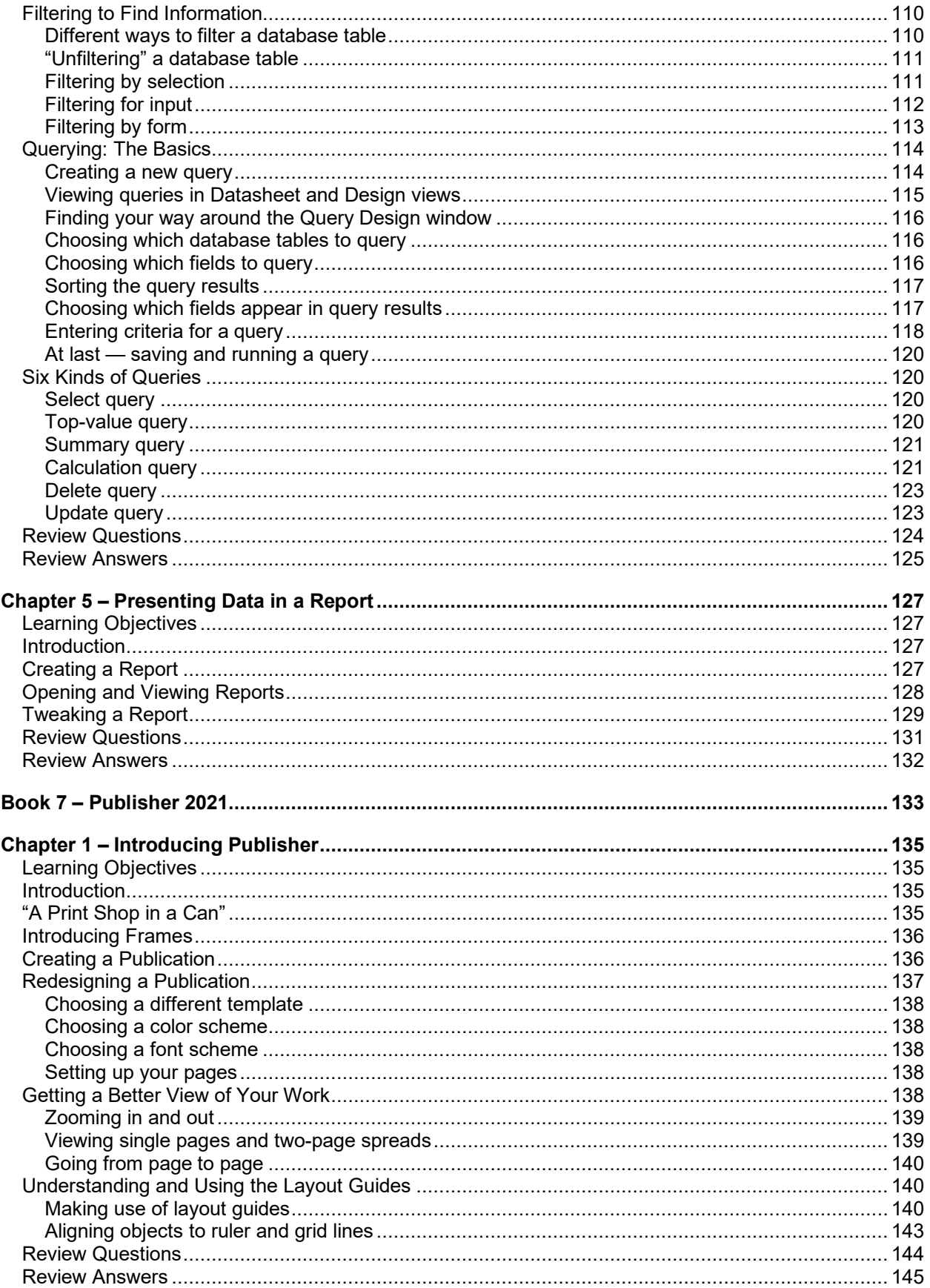

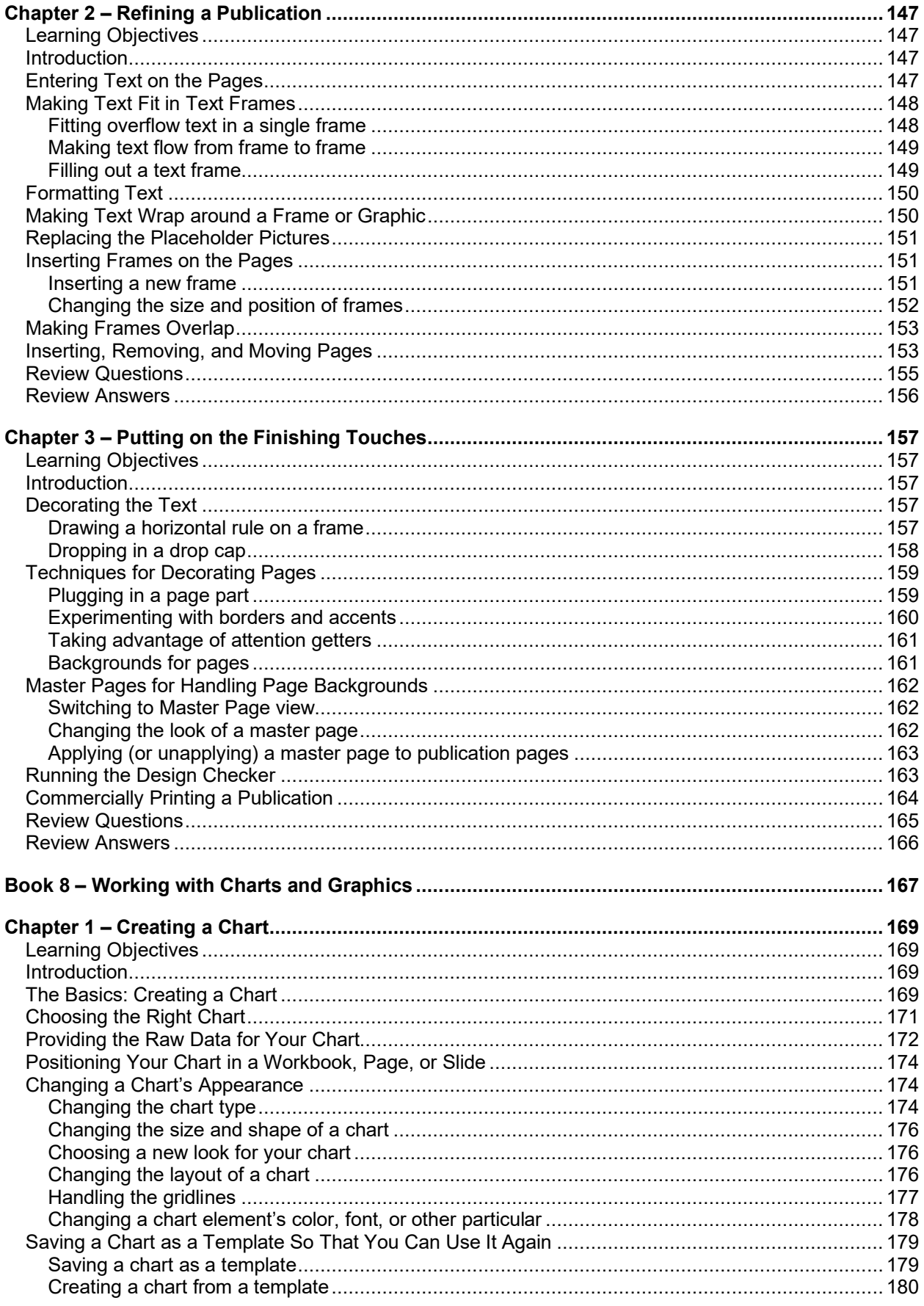

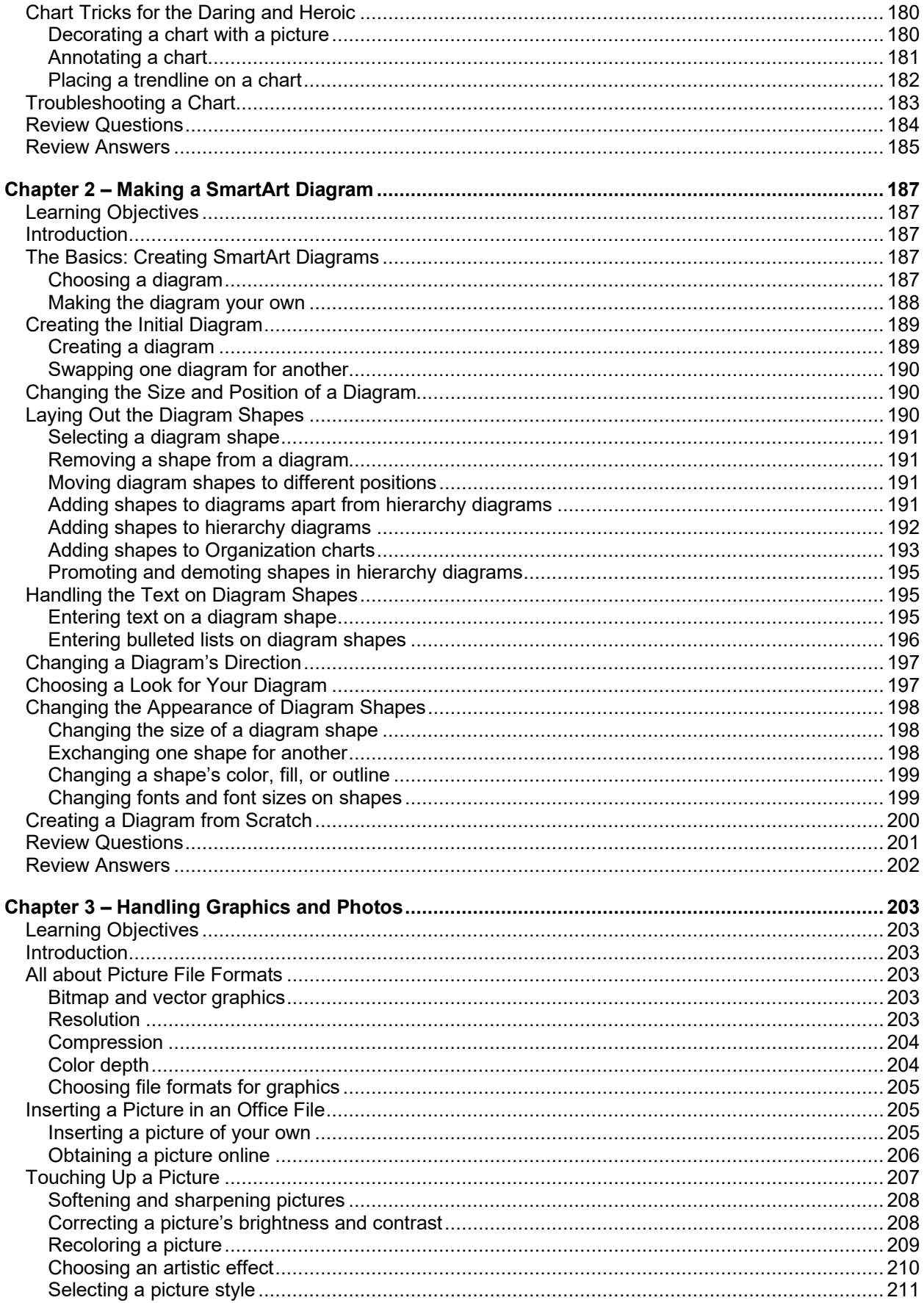

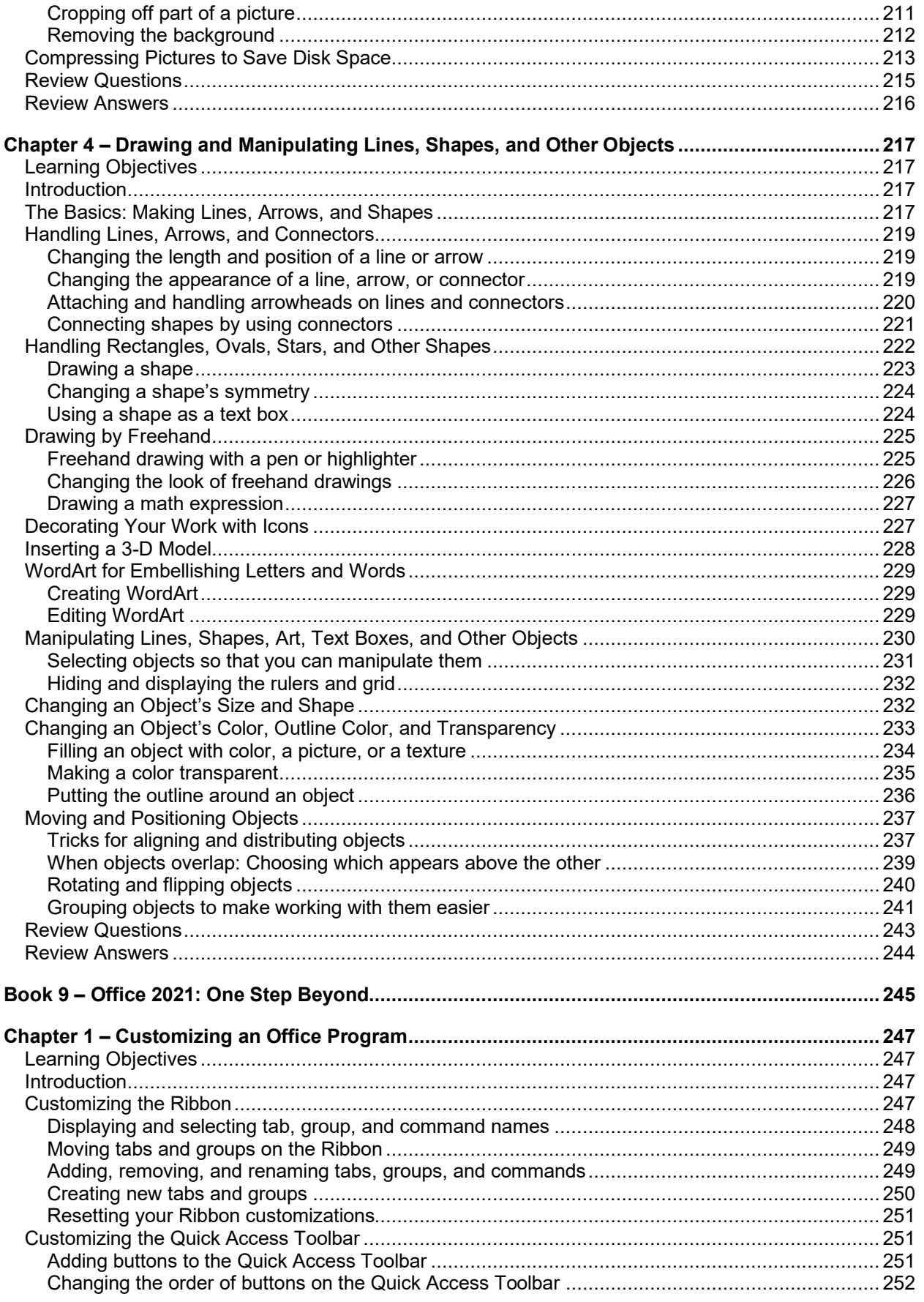

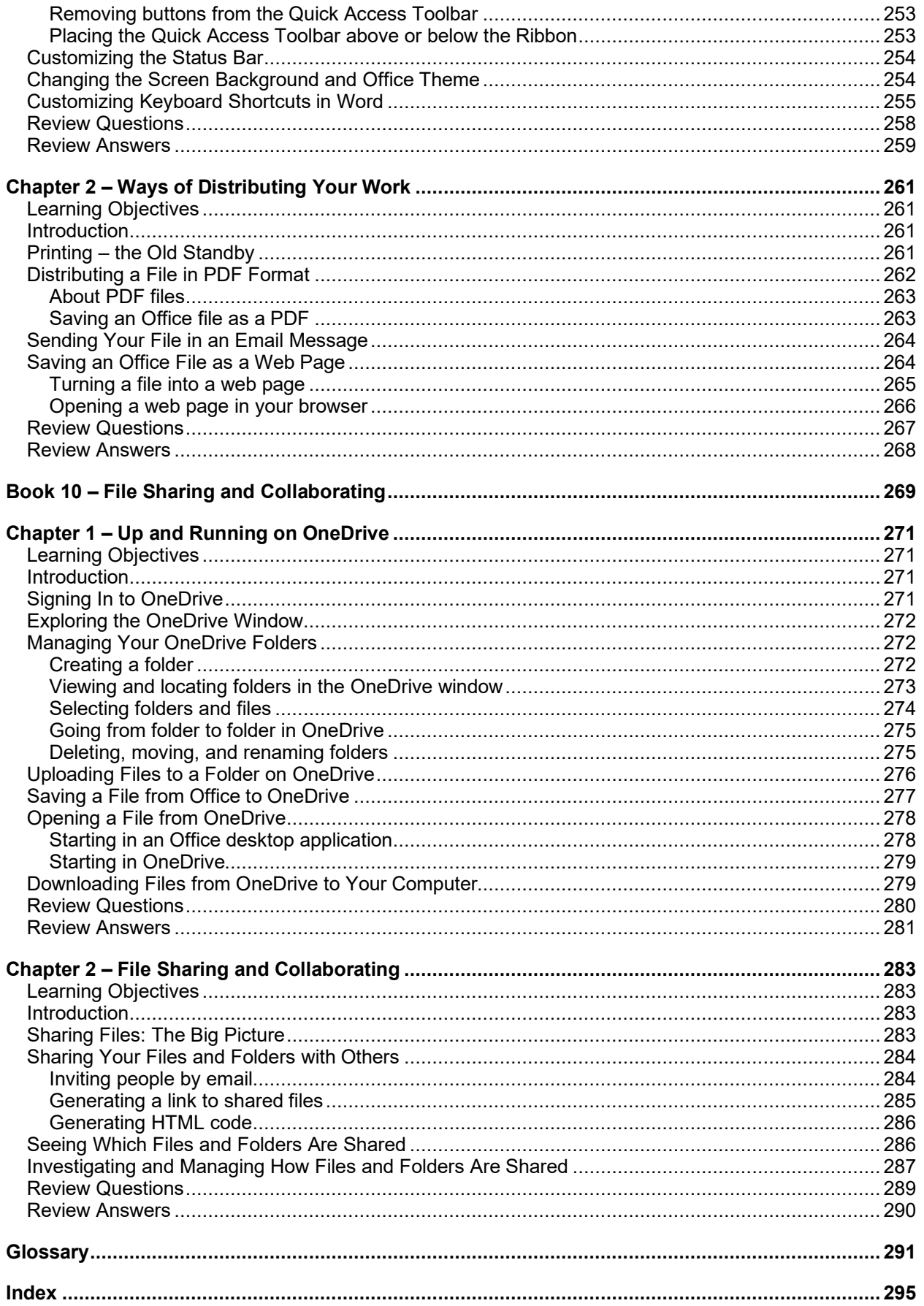